**ขั้นตอนการให้บริการแจ้งซ่อมอุปกรณ์โสตทัศนูปกรณ์ออนไลน์ ในแบบฟอร์มการแจ้งซ่อมอุปกรณ์โสตทัศนูปกรณ์ภายในห้องเรียน กองบริหารวิทยาเขต มหาวิทยาลัยบูรพา วิทยาเขตจันทบุรี**

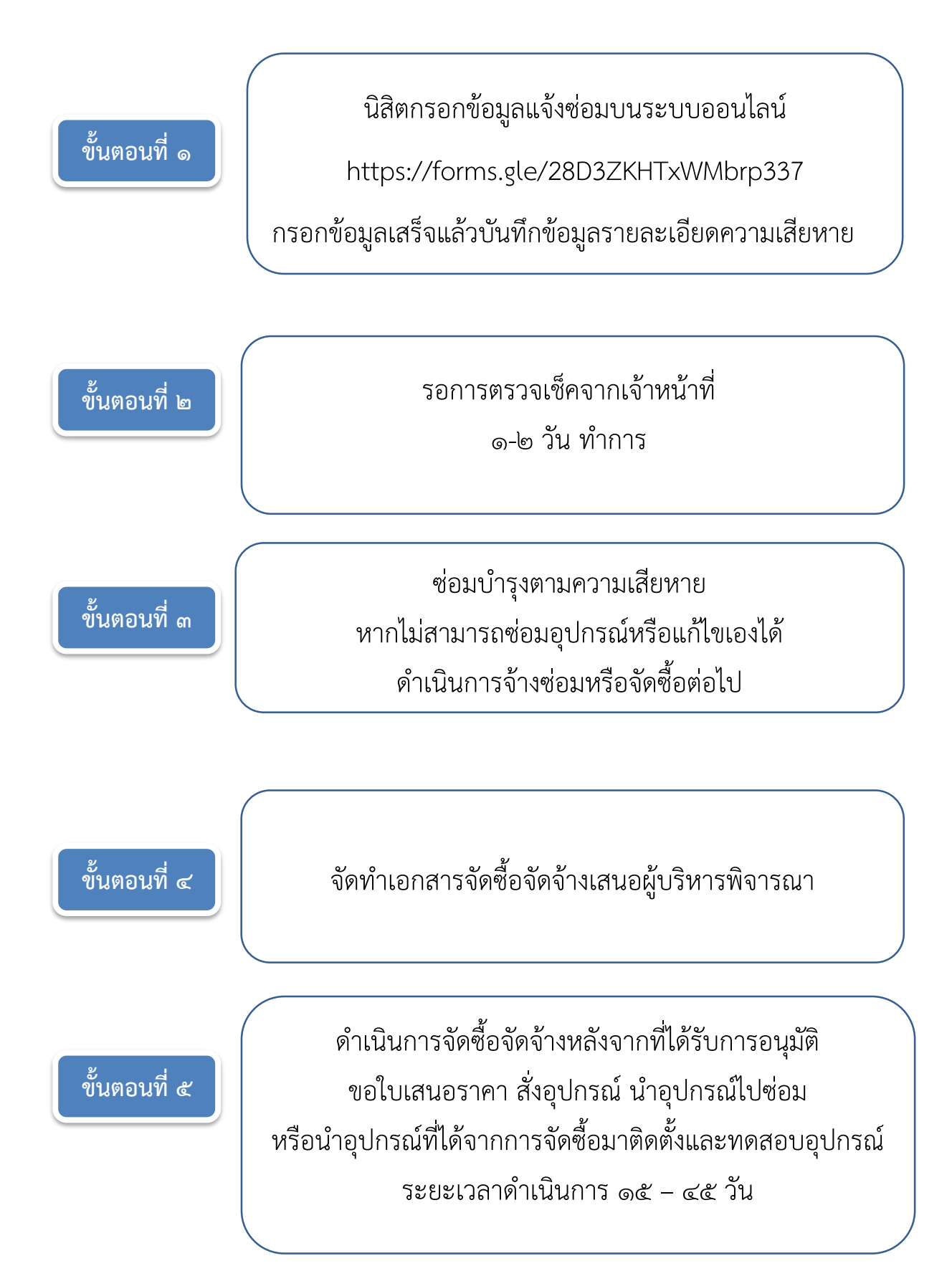